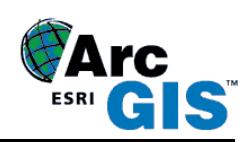

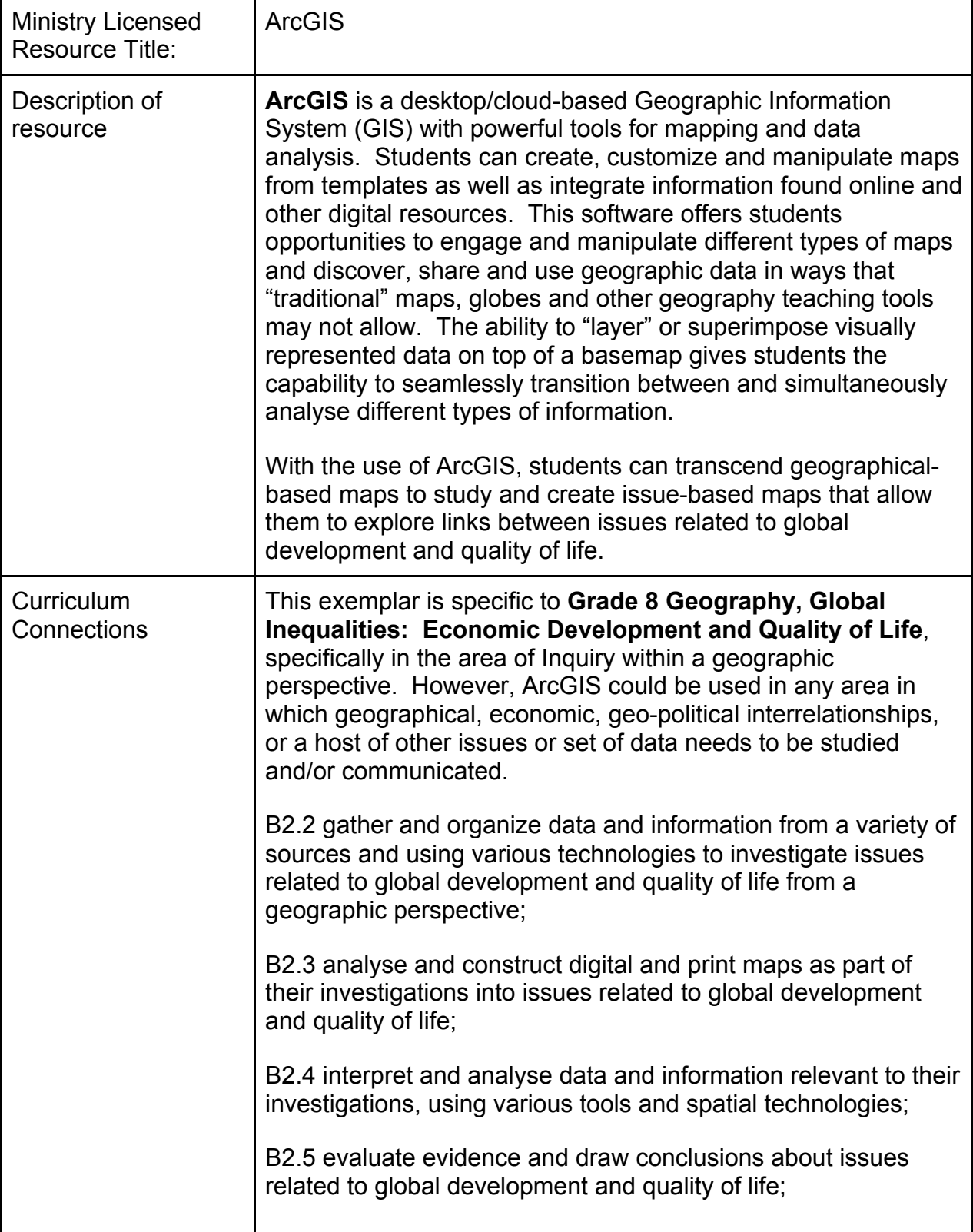

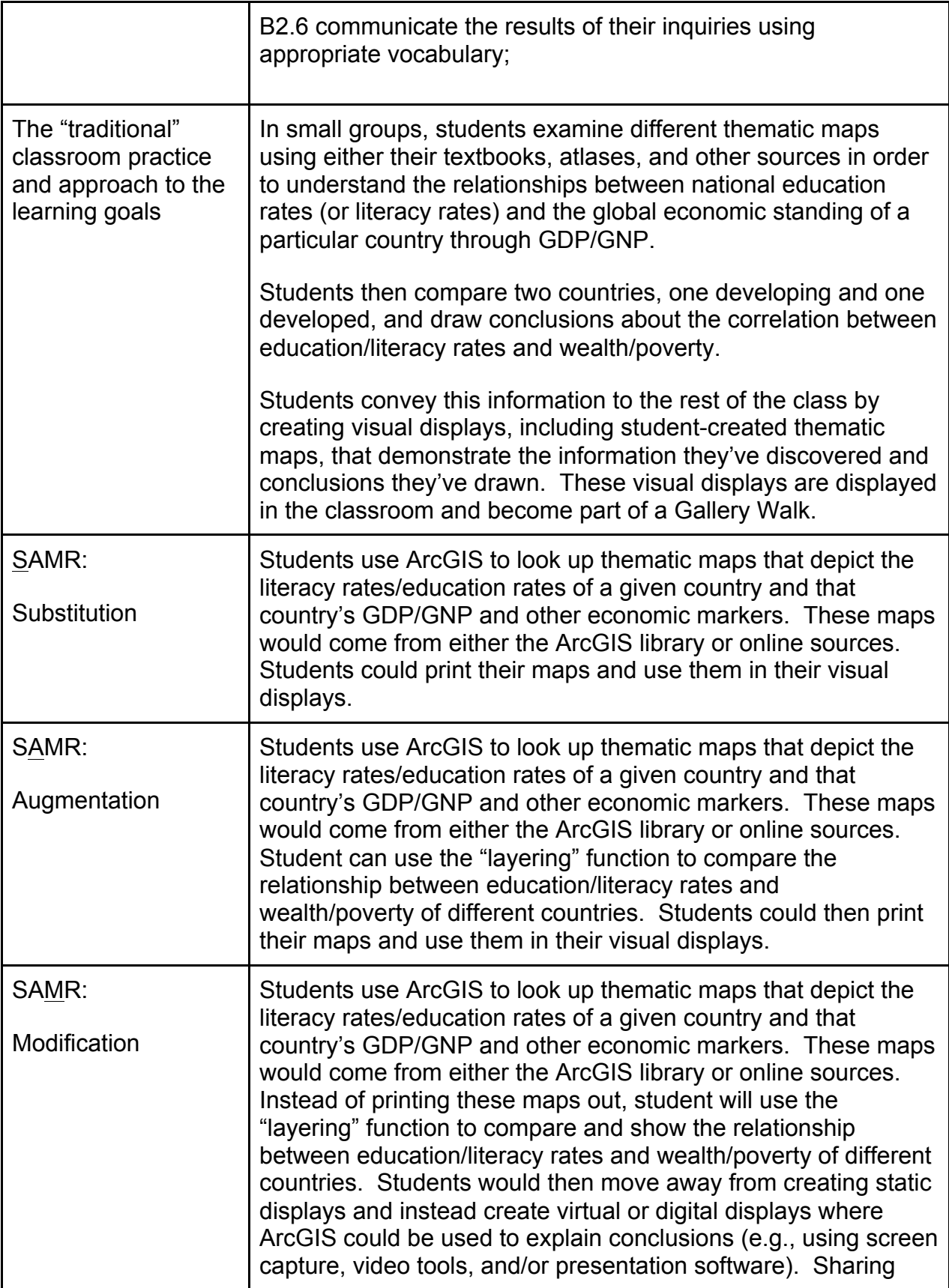

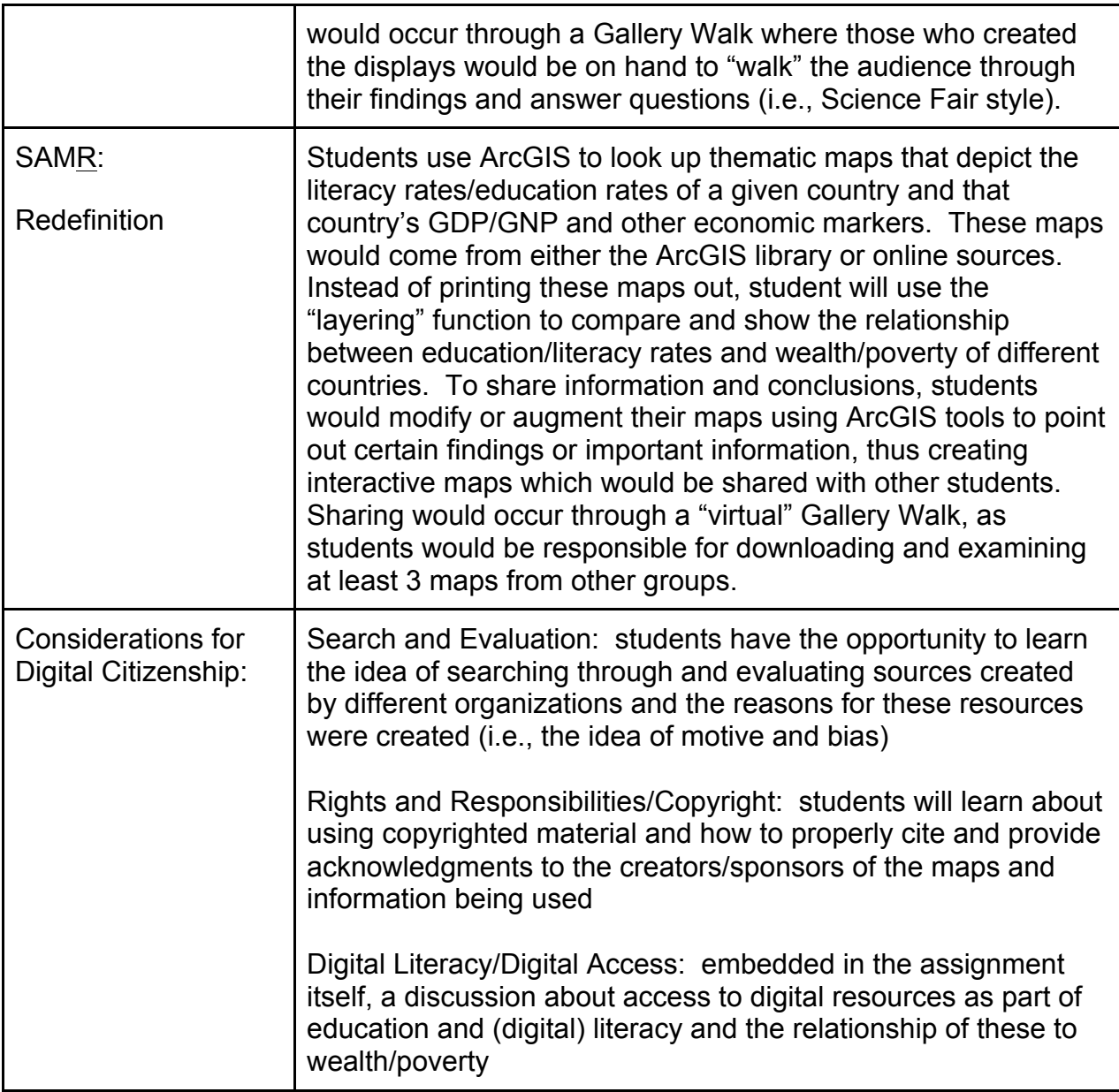

Reflections from the author...

## **What impact did using this digital approach have on your instructional practice?**

The SAMR model has provided me with opportunities for reflection and often challenges me to find ways to integrate technology in a more seamless or invisible way. Using the SAMR model when planning a lesson or task allows me to see where I am entering with the the use of technology as a teaching/learning tool and then pushes me to find new ways to progress even further along the SAMR continuum. The SAMR model has encouraged me to ask not how can technology change my lessons, per se, but how can the skill, strategy or information I am working on with the students can be amplified by

the available tech tools. In other words, I focus not on the technology itself, but the desired outcomes.

While the SAMR model is often thought of as a progression of teaching and learning with technology, with it's ultimate goal to using technology to incorporate rich learning tasks that are not possible without technology, it should be noted that there are times when each stage of SAMR can be used to great success. To that end, using the SAMR approach to planning lessons allows a teachers multiple entry points into the use of technology. No matter what the teaching-with-tech comfort level is or where along the continuum we are in our teaching practice, integrating technology has profound and direct impact on student learning.

## **How did you know the approach had impact?**

I know the SAMR approach has had an impact on both my teaching practice and student learning because students have become more independent and resourceful. As I push myself to use technology to redefine my approach to teaching and learning, I have come to the realization that by integrating technology into the everyday experience of students, and doing so in such a way that using such tools becomes as commonplace as using pen and paper or manipulatives in math, students almost always take an active role in their learning and become much more engaged.

## Additional Resources:

## List of Geospatial Resources and Datasets That Can Be Used with the ArcGIS Software

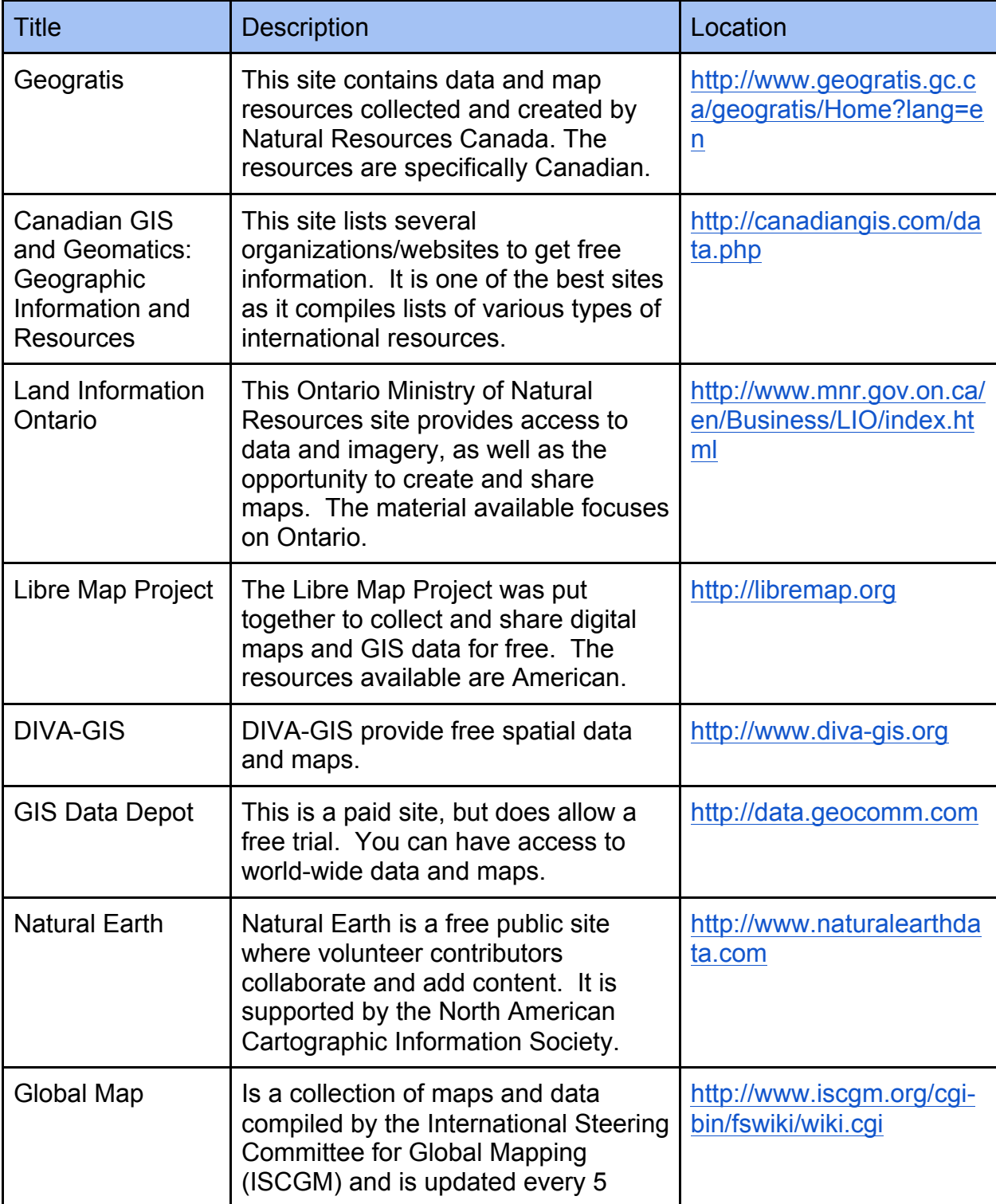

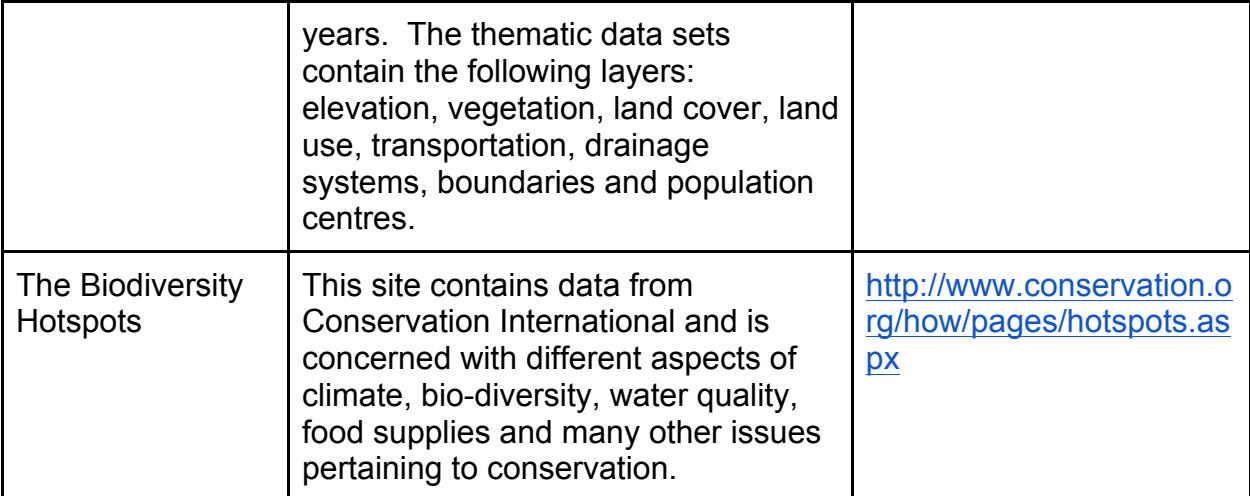

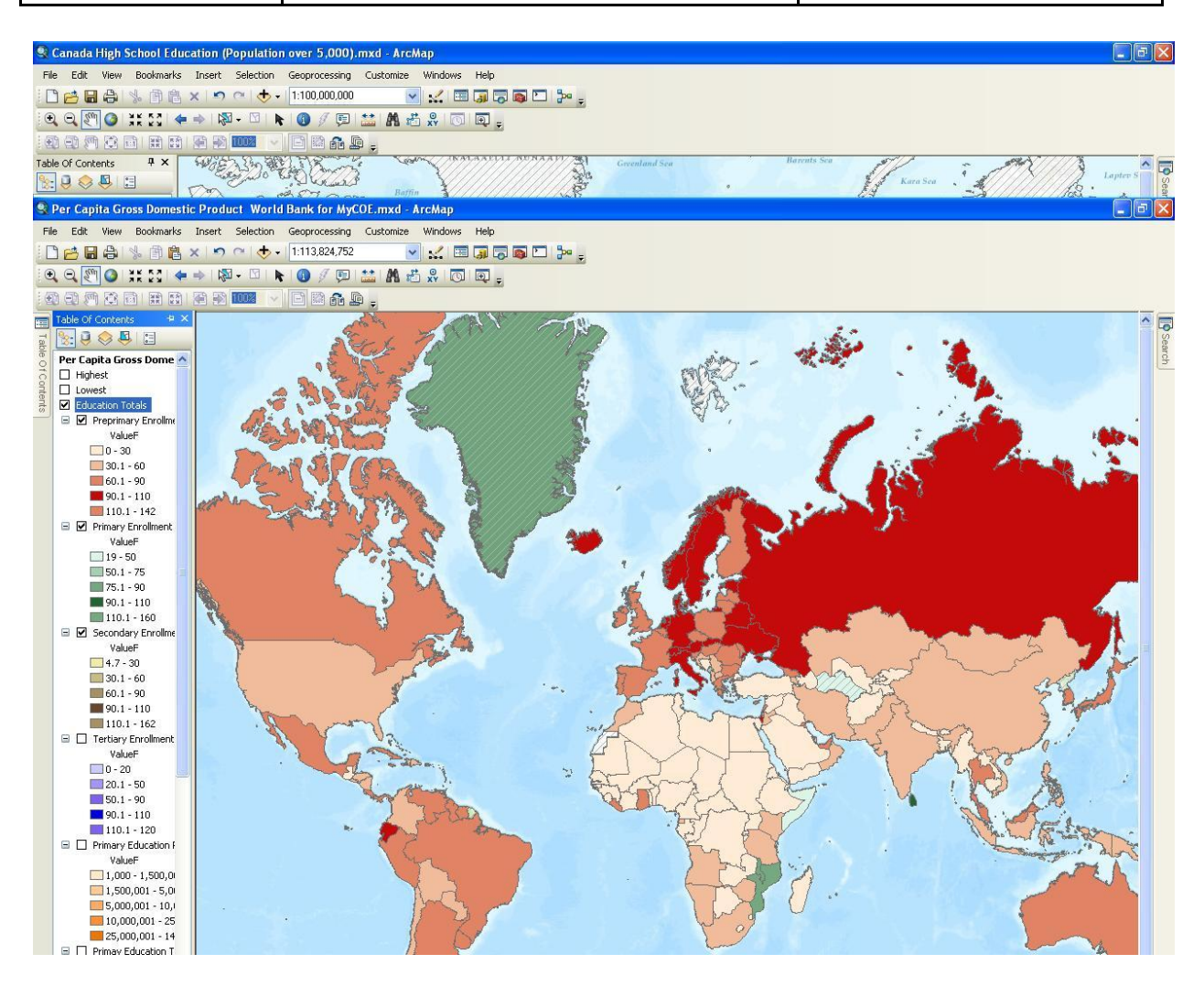